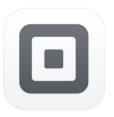

## Tools to run your business —even when it's not business as usual.

### Tools to meet every business challenge.

Square is working with business owners across Canada to ensure they have the tools they need to adapt their businesses in the changing environment.

#### Reach more customers online

From retail to restaurants, Square can help anyone start selling online. Create a free online store that syncs with your inventory and social media to help you sell right away.

See an Online Store live: <u>Coco Market</u> <u>Start a free online store</u> <u>How to set up your online store</u> <u>Webinar: Take your business online</u>

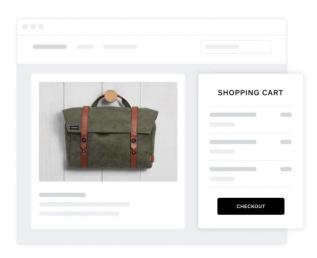

| ORDER NOW |
|-----------|
|           |

#### Offer contactless delivery and pickup

Keep sales coming in with delivery, pickup, and shipping options. Accept orders online, over the phone, or through email, and let customers find you through our delivery hub.

See pickup & delivery live: Odd Company Video: Set up an online ordering page Video: Turn on curbside pickup Video: Set up local delivery

# Turn your computer into a payments terminal

Take payments over the phone and easily key them in on your computer instead of a mobile device. No additional hardware or apps required.

#### Take payments on your computer

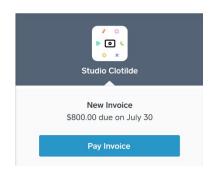

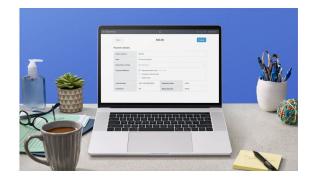

#### Send invoices

Create custom invoices in seconds from your computer or your phone to get paid faster. Give customers the ability to pay online or in person.

#### Start sending invoices

#### eGift Cards

Offer eGift Cards to increase cash flow while your business is closed or affected by social distancing.

See eGift Cards live: <u>Village Ice Cream</u> <u>Video: Set up your eGift Cards</u>

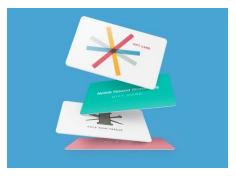

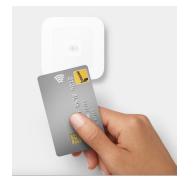

#### Take payments a little more safely

Accept payments securely, any way you want—and if you're selling in person, encourage contactless payments at your point of sale to keep things sanitary.

Use Square Reader to accept debit and credit cards on the go

To sell with Square, <u>get started</u> by creating your free account in minutes. <u>Contact a</u> <u>specialist</u> to learn more about the best tools for your business.

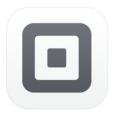

### Get started with Square fast.

Sign up and get started with Square in three simple steps. There are no long-term contracts, commitments or minimums—ever.

#### **1** Create your free Square account in minutes.

Learn how to:

• <u>Create your Square account</u>. New sellers receive free processing on their first \$1,000 in card sales.

# **2** Download the free Square app and link your bank account for fast transfers.

Learn how to:

• <u>Download the Square app</u> and <u>link</u> your bank account.

**3** Set up new ways to reach customers.

Learn how to:

- <u>Accept orders online</u> for the first time.
- Offer curbside pickup and contactless delivery.
- <u>Sell digital gift cards</u> to increase your cash flow.
- <u>Start sending invoices</u> from your phone or computer.
- Encourage contactless payments to keep things sanitary.
- <u>Sync all your apps</u> such as Uber Eats, Mailchimp and Quickbooks.

Square is standing by to address immediate business needs in the changing environment. Contact a <u>Square specialist</u> to help you get started with Square, or visit our <u>Support Centre</u> 24/7 to find tips and articles. Connect with other business owners in the <u>Seller Community</u>.

#### Other Helpful Resources:

Square Basics // Learn about Square's fees // Visit our resource hub // Connect with Square

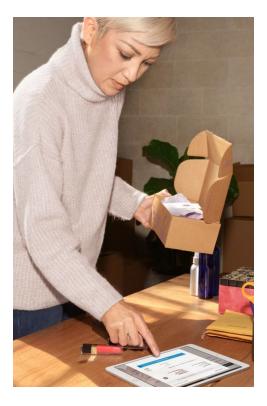